لاتحــــــاد الدولــــــــي للاتصــــــالات  $\overline{\phantom{a}}$ 

H.235.1 ITU-T  $(2005/09)$ 

قطـــاع تقييس الاتصــــا

في الاتحاد الدولي للاتصالات

i

֠

ׇׇׇ֚֬֡

֚֬֕

 $\equiv$ 

֠ i

ׇׇׇ֚֬֡

**TU-T** 

السلسلة H: الأنظمــة السمعية المرئيـــة والأنظمة متعددة الوسائط لبنية التحتية للخدمات السمعية المرئية — جوانب الأنظمة  $\overline{\phantom{a}}$ 

إطار الأمن H.232: مواصفة الأمن الأساسي

التوصيــــة ITU-T H.235.1

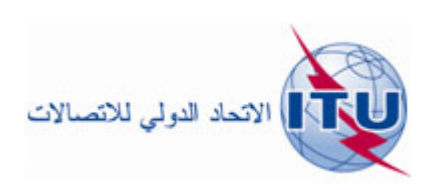

توصيات السلسلة H الصادرة عن قطاع تقييس الاتصالات

# الأنظمة السمعية المرئية والأنظمة متعددة الوسائط

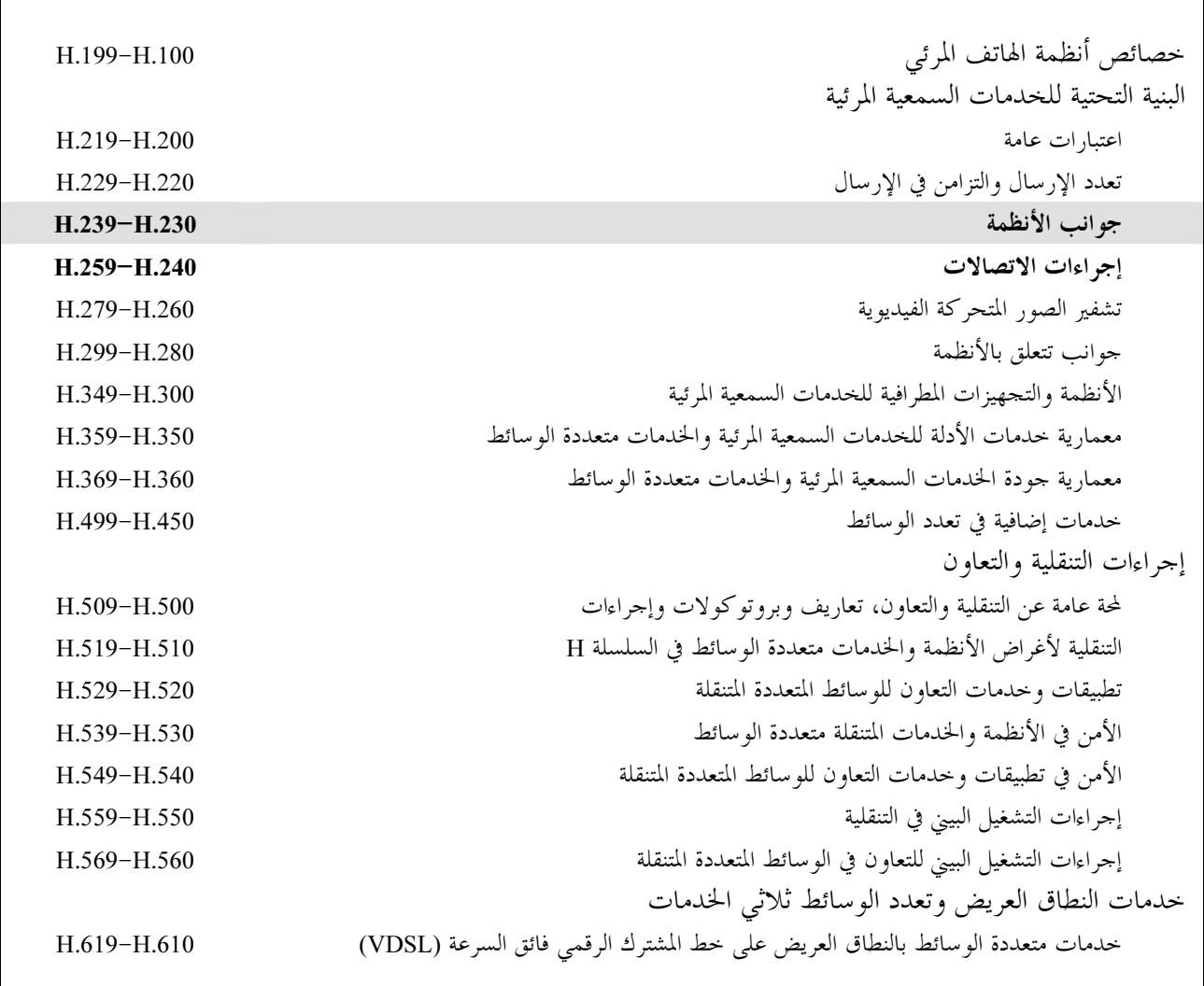

لمزيد من التفاصيل يرجى الرجوع إلى قائمة التوصيات الصادرة عن قطاع تقييس الاتصالات.

## التوصيسة ITU-T H.235.1

إطار الأمن H.323: مو اصفة الأمن الأساسي

## الملخص

توفر هذه التوصية حماية الاستيقان والتكامل أو الاستيقان فقط بالنسبة لرسائل H.225.0 (RAS)، ورسائل تشوير النداء، ورسائل H.225.0، والرسائل H.245 المرسلة في قناة نفقية باستعمال حماية شفرة استيقان الرسائل المظللة مع خوارزمية التظليل الآمنة (HMAC-SHAI-96) لرسائل RAS H.225.0 التي تستند إلى كلمة سر، ورسائل تشوير النداء باستعمال تقنيات التحقق التي تستند إلى كلمة سر مؤمَّنة. وتطبق مواصفة الأمن على H.323، مطراف إلى حارس بوابي وحارس بوابي إلى حارس بوابي، وH.323 بوابة تشغيل إلى حارس بوابي وإلى كيانات H.323 الأخرى في بيئات مُدارة بمفاتيح/كلمات سر تناظ بة مخصصة.

وفي نسخ سابقة للسلسلة الفرعية H.235، وردت هذه المواصفة في الملحق D/H.235. وتبين التذييلات الرابع والخامس والسادس لـ H.230 الفقرات والأشكال والجداول الكاملة لـ H.235.0. وتعرض الجداول تقابلاً بين الطبقتين 3 و4 من H.235.

### المصدر

اعتمدت لجنة الدراسات 16 (2005-2008) لقطاع تقييس الاتصالات التوصية ITU-T H.235.1 بتاريخ 13 سبتمبر 2005 وفقاً للإجراء المحدد في التوصية A.8.

### كلمات مفتاحية

الاستيقان، الشهادة، التوقيع الرقمي، التحفير، التكامل، إدارة المفاتيح، أمن الوسائط المتعددة، مواصفة الأمن.

الاتحاد الدولي للاتصالات وكالة متخصصة للأمم المتحدة في ميدان الاتصالات. وقطاع تقييس الاتصالات (ITU-T) هو هيئة دائمة في الاتحاد الدولي للاتصالات. وهو مسؤول عن دراسة المسائل التقنية والمسائل المتعلقة بالتشغيل والتعريفة، وإصدار التوصيات بشأنها بغرض تقييس الاتصالات على الصعيد العالمي.

وتحدد الجمعية العالمية لتقييس الاتصالات (WTSA)، التي تجتمع مرة كل أربع سنوات، المواضيع التي يجب أن تدرسها لجان الدراسات التابعة لقطاع تقييس الاتصالات وأن تُصدر توصيات بشألها.

وتتم الموافقة على هذه التوصيات وفقاً للإجراء الموضح في القرار رقم 1 الصادر عن الجمعية العالمية لتقييس الاتصالات. وفي بعض محالات تكنولوجيا المعلومات التي تقع ضمن اختصاص قطاع تقييس الاتصالات، تعد المعايير اللازمة على أساس التعاون مع المنظمة الدولية للتوحيد القياسي (ISO) واللحنة الكهرتقنية الدولية (IEC).

### ملاحظة

تستخدم كلمة "الإدارة" في هذه التوصية لتدل بصورة موجزة سواء على إدارة اتصالات أو على وكالة تشغيل معترف بما. والتقيد بمذه التوصية اختياري. غير ألها قد تضم بعض الأحكام الإلزامية (بمدف تأمين قابلية التشغيل البيني والتطبيق مثلاً). ويعتبر التقيّد بمذه التوصية حاصلاً عندما يتم التقيّد بجميع هذه الأحكام الإلزامية. ويستخدم فعل "يجب" وصيغ ملزمة أخرى مثل فعل "ينبغي" وصيغها النافية للتعبير عن متطلبات معينة، ولا يعني استعمال هذه الصيغ أن التقيّد بمذه التوصية إلزامي.

## حقوق الملكية الفكرية

يسترعى الاتحاد الانتباه إلى أن تطبيق هذه التوصية أو تنفيذها قد يستلزم استعمال حق من حقوق الملكية الفكرية. ولا يتخذ الاتحاد أي موقف من القرائن المتعلقة بحقوق الملكية الفكرية أو صلاحيتها أو نطاق تطبيقها سواء طالب بما عضو من أعضاء الاتحاد أو طرف آخر لا تشمله عملية إعداد التوصيات.

وعند الموافقة على هذه التوصية، لم يكن الاتحاد قد تلقى إخطاراً بملكية فكرية تحميها براءات الاختراع يمكن المطالبة ها لتنفيذ هذه التوصية. ومع ذلك، ونظراً إلى أن هذه المعلومات قد لا تكون هي الأحدث، يوصى المسؤولون عن تنفيذ هذه التوصية بالاطلاع على قاعدة المعطيات الخاصة ببراءات الاختراع في مكتب تقييس الاتصالات (TSB) في الموقع .http://www.itu.int/ITU-T/ipr/

### © ITU 2006

جميع الحقوق محفوظة. لا يجوز استنساخ أي جزء من هذه المنشورة بأي وسيلة كانت إلا بإذن خطى مسبق من الاتحاد الدولي للاتصالات.

# المحتويات

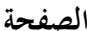

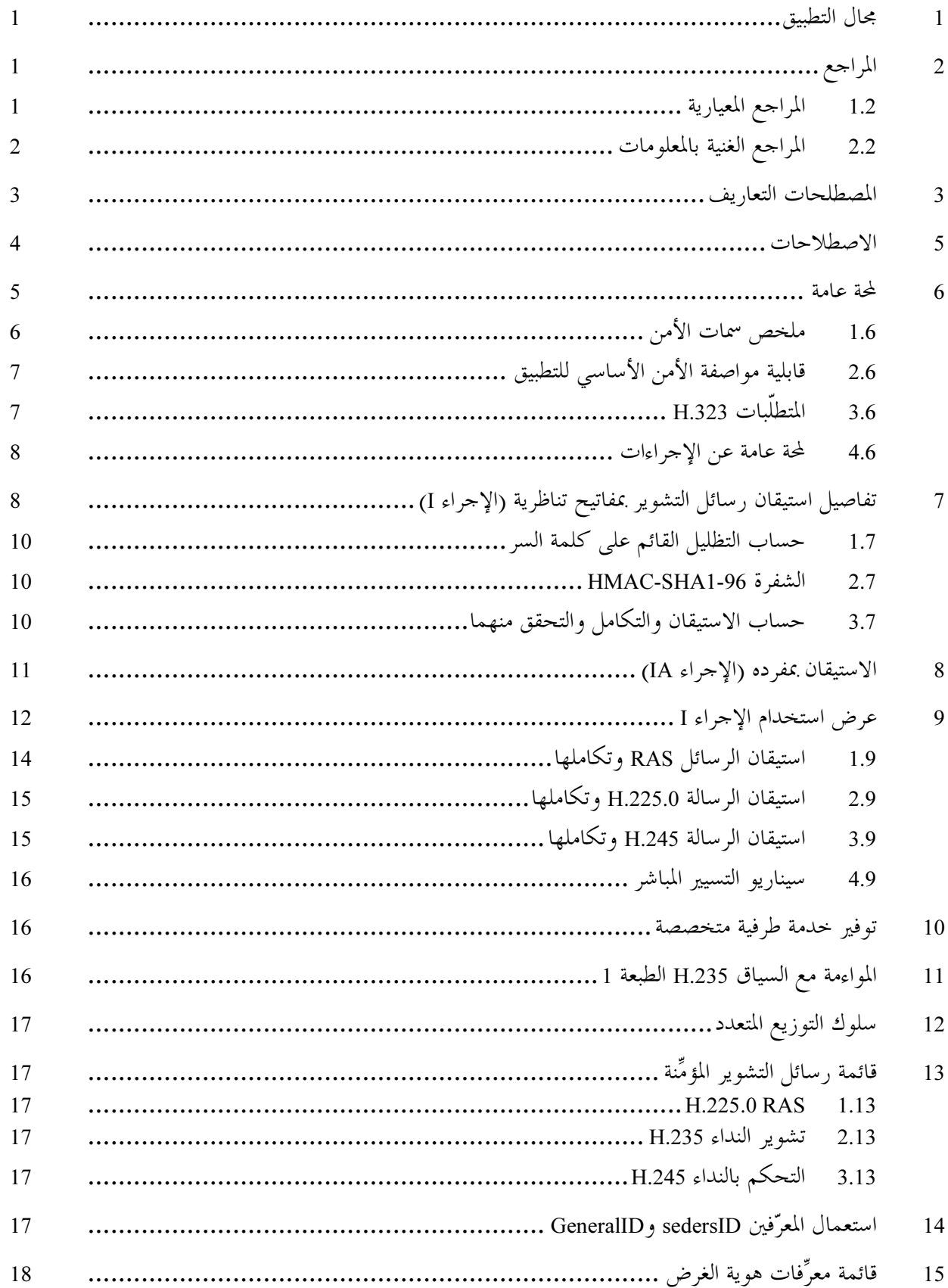

### التوصيسة ITU-T H.235.1

إطار الأمن H.323 مواصفة الأمن الأساسي

#### مجال التطبيق  $\mathbf{1}$

توفر هذه التوصية حماية الاستيقان والتكامل أو الاستيقان فقط بالنسبة لرسائل H.225.0 RAS، ورسائل تشوير النداء ورسائل H.225.0، ورسائل H.245 المرسلة في قناة نفقية باستعمال حماية شفرة استيقان الرسائل المظللة مع خوارزمية التظليل الآمنة HMAC-SHA1-96 1 لرسائل H.225.0 RAS التي تستند إلى كلمة سر، ورسائل تشوير النداء باستعمال تقنيات التحفير المستندة إلى كلمة سر مؤمَّنة. وتطبَّق مواصفة الأمن على H.323 مطراف إلى حارس بوابي، وحارس بوابي إلى حارس بوابي وH.323 بوابة تشغيل إلى حارس بوابي وإلى كيانات H.323 الأخرى.

#### المراجع  $\overline{2}$

#### المراجع المعيارية  $1.2$

تتضمن التوصيات التالية لقطاع تقييس الاتصالات وغيرها من المراجع أحكاماً تشكل من خلال الإشارة إليها في هذا النص جزءاً لا يتحزأ من هذه التوصية. وقد كانت جميع الطبعات المذكورة سارية الصلاحية في وقت النشر. ولما كانت جميع التوصيات والمراجع الأخرى تخضع إلى المراجعة، نحث جميع المستعملين لهذه التوصية على السعى إلى تطبيق أحدث طبعة للتوصيات والمراجع الواردة أدناه. وتُنشر بانتظام قائمة توصيات قطاع تقييس الاتصالات السارية الصلاحية. والإشارة إلى وثيقة في هذه التوصية لا يضفي على الوثيقة في حد ذامًا صفة التوصية.

- التوصية ITU-T H.225.0 (2003)، بروتوكولات تشوير النداء ووضع قطار متعدد الوسائط في الرزم لأغراض أنظمة الوسائط المتعددة العاملة بأسلوب الرزم.
- التوصية ITU-T H.235 الإصدار 1 (1998)، أمن وتجفير المطاريف متعددة الوسائط للسلسلة H (المطاريف H.323  $\overline{a}$ وغيرها من النمط H.245).
- التوصية ITU-T H.235 الإصدار 2 (2000)، أمن وتجفير المطاريف متعددة الوسائط للسلسلة H (المطاريف H.323  $\equiv$ وغيرها من النمط H.245).
- التوصية 1.235.0 ITU-T H (2005)، إطار أمن للأنظمة متعددة الوسائط من السلسلة H (الأنظمة H.323 وغيرها من  $H.245$  النمط
	- التوصية ITU-T H.235.2 الـ (2005)، إطار الأمن H.323. مواصفة الأمن بالتوقيع.  $\equiv$
- التوصية ITU-T H.235.4 بطار الأمن H.323. أمن النداءات بالتسيير المباشر والنداءات بالتسيير الاختياري
- التوصية ITU-T H.235.6 (2005)، إطار الأمن H.323: *مواصفة التحفير الصو*تي *مع إدارة مفساتيح H.235/H.245* الأصلية
	- التوصية ITU-T H.245 الإصدار 10 (2003)، بروتوكول *التحكم لأغراض الاتصالات متعددة الوسائط* 
		- التوصية ITU-T H.323 (2003)، أنظمة الاتصالات متعددة الوسائط بأسلوب الرزم.
			- التوصية ITU-T H.323 الملحق واو (1999)، *الأجهزة المطرافية البسيطة.*
- التوصية ITU-T Q.931 (1998)، *مواصفات الطبقة* 3 م*ن السطح البيني بين المستعمل و شبكة ISDN للتحكم بالنداء*  $\equiv$ الأيساسي
- التوصية ITU-T X.800 (1991)، معمارية الأمن للتوصيل البيني للأنظمة المفتوحة من أجل تطبيقات اللحنة  $\frac{1}{2}$ الإستشارية الدولية للبرق والهانف
- المعيار 5-TSO/IEC 7498: 1989، أنظمة معالجة المعل*ومات التوصيل البيني للأنظمة المفتوحة النموذج المرجعي* لاساسي – الجزء 2 معمارية الأمن.
- التوصية ITU-T X.803 (1994) للمعيار ISO/IEC 10745: 1995، *تكنولوجيا المعلومات التوصيل البيني للأنظمة* ر.<br>لمفتوحة – نموذج الأمن في الطبقات العليا.
- التوصية ITU-T X.810 (1995) للمعيار ISO/IEC 10181-1: تكن*ولوجيا المعلومات التوصيل البيني* ر.<br>للأنظمة المفتوحة — أطر الأمن في الأنظمة المفتوحة: لمحة عامة.
- التوصية ITU-T X.811 (1995) للمعيار ISO/IEC 10181-2: تكن*ولوجيا المعلومات التوصيل البيني* ر - -<br>باد نظمة المفتوحة — أطر الأمن في الأنظمة المفتوحة: إطار الاستي*قان.*
- المعيار ISO/IEC 10118-3: 2004، تكن*ولوجيا المعلومات تقنيات الأمن دالات التداخل الجزء 3: دالات* ا<br>التداخل المخصصة .
	- 2.2 المراجع الغنية بالمعلومات
- .<br>[FIPSPUB180-2] المعيار الاتحادي لمعالجة المعلومات FIPS PUB 180-2، معيار التظليل المؤمَّن، وزارة التحارة في الولايات المتحدة، إدارة التكنولوجيا، المعهد الوطني للمعايير والتكنولوجيا، 1 أغسطس 2002. – <sup>12</sup> !|b : T+> 
m 71+ 9+H+\$f: 1& @>9 – 3> [OIW] - "<br>أمن الأنظمة المفتوحة؛ النتائج المستخلصة من ورشة عمل ديسمبر 1994 بشأن منفذي بيئات ة المفتوحة (OIW)؛ h[t](http://nemo.ncsl.nist.gov/oiw/agreements/stable/OSI/12s_9412.txt)tp://nemo.ncsl.nist.gov/oiw/agreements/stable/OSI/12s\_9412.txt

قطليل بمفاتيح لاستيقان الرسائل. HMAC ،IETF RFC 2104(1997): التظليل بمفاتيح لاستيقان الرسائل.

.http://www.alvestrand.no/objectid/top.html[WEBOIDs]

# 3 المصطلحات التعاريف

لأغراض هذه التوصية، تنطبق التعاريف الواردة في الفرو ع H.323/3 وH.225.0/3 وH.245/3 مع التعاريف الواردة في هذا ر - ح<br>الفر ع. وبعض المصطلحات المستخدمة في هذه التوصية معرَّف أيضاً في التوصيات -ITU-T REC X.800 | ISO/IEC 7498 .X.811 | ISO/IEC 10181-2 ; (X.810 | ISO/IEC 10181-1 ; (X.803 | ISO/IEC 10745 ; (2

.<br>وتستخدم هذه التوصية المصطلحات التالية من أجل توفير خدمات الأمن.

1.3 الاستيقان والتكامل: هذه حدمة أمنية مشتركة تشكل جزءاً من مواصفة الأمن الأساسي التي تدعم تكاملية س الرسائل بالاقتران مع استيقان المستعمل. ويمكن للمستعمل أن يضمن الاستيقان من خلال التطبيق السليم لإجراء المفتاح .!+ NO a PQ G PQ 5+\$ .l\* }

2.3 الاستيقان – فقط: هذه الحدمة الأمنية التي تتيحها مواصفة الأمن الأساسي كخيار تدعم استيقان مجالات مختارة ?|k" Y¦¥ G 7-\* .+< NO )5 %\*9 P >1+ L0\$ .7-\* 8 8 5+ 9 k8 ;)5 ى من تركيب التعليم ...<br>عنوان الشبكة (NAT) /جدران الحماية. ويمكن للمستعمل ضمان الاستيقان من خلال التطبيق السليم لإجراء مفتاح سري ر<br>متقاسم.

.<br>ولدى استخدام تقنيات المفاتيح المجفّرة بالتناظر، لا تطبق حدمات أمن الاستيقان/التكامل إلا على أساس أسلوب قفزة قفزة.

#### الرموز والاختصارات  $\sqrt{4}$

(Abstract Syntax Notation One) 1 ترميز تركيب مجرد رقم [ (Abstract Syntax Notation One

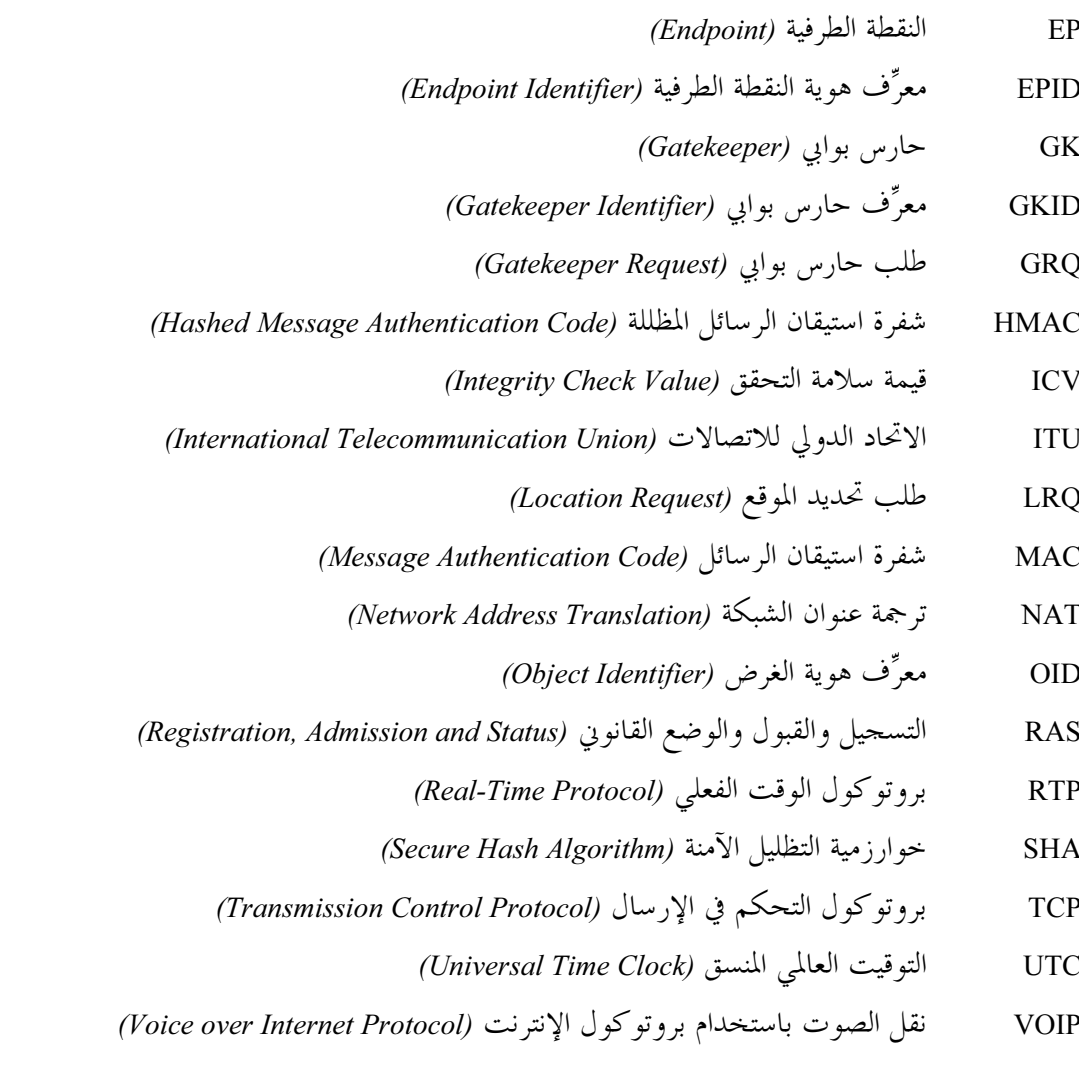

#### الاصطلاحات  $\overline{\phantom{a}}$

تستعمل هذه التوصية الاصطلاحات التالية:

- "Shall" تشير إلى طلب إلزامي.
- "Should" تشير إلى عملٍ مقترحٍ ولكنه خياري.
- "May" يجوز تشير إلى عمل خياري وليس توصية بإجراء معين.

تعرف هذه التوصية مواصفة الأمن الأساسي. وتوفر هذه المواصفة الأمن الأساسي بوسائل بسيطة من حلال استعمال تقنيات التحفير المستند إلى كلمة سر آمنة. ويمكن استخدام مواصفة الأمن الأساسي بالاقتران مع مواصفات الأمن العامة من مثل H.235.3 و H.235.4 و H.235.5 و H.235.6 و H.235.7.

وتستعمل هذه التوصية محالات H.235 لتوفير خدمات الاستيقان/التكامل لرسائل التشوير H.323. وتُحدد معرِّفات هويات الأغراض المختلفة (انظر الفقرة 15) أي خدمة أمنية يتم اختيارها فعلياً، وأي صيغة بروتوكول تُستخدم في هذه التوصية. ويحدد الإجراء الأول كيفية تنفيذ حدمات الأمن من قِبل آليات أمن معينة من مثل التقنيات التناظرية (التظليل بمفاتيح). ويشار إلى معرِّفات هوية الغرض من خلال مرجع رمزي في النص (مثل، "A")، وانظر أيضاً الفرع H.235.0/5. وحيثما كانت خدمة تكامل الرسائل توفر أيضاً استيقان الرسائل على الدوام، فإن العكس ليس دائماً صحيحاً. ففي التطبيق تستعمل الخدمة المشتركة للاستيقان والتكامل نفس مواد المفتاح بدون التسبب في ضعف أمني.

وبالإضافة إلى ذلك، فإن جميع معلومات الأمن قفزة قفزة توضع في العنصر الإفنة المظللة بالتجفير (CryptoHashedToken). ويعاد حساب هذه المعلومات مع كل قفزة.

وتطبّق هذه التوصية تقنيات تجفير تناظري معينة لغرض الاستيقان والتكامل. ويستخدم هذا النص تعبير كلمة السر والسر المتقاسم لدى تطبيق التقنيات المتناظرة.

وبوجه عام، فإن ما هو مشترك بين كلمة السر ومفتاح الدورة والسر المتقاسم فهو ألها تستعمل في التحفير التناظري بين كيانين (أو أكثر). والاختلاف بين كلمة سر ومفتاح دورة سر متقاسم يتمثّل في الكيفية التي تُستخدم هما المفاتيح فعلياً، مثلاً كلمات السر من أجل الاستيقان والتخويل، ومفاتيح الدورة من أجل التحفير. وتعبير "السر المتقاسَم" هو نوع من التعبير المحايد لأنه لا يشير فعلياً إلى أي استعمال خاص.

وتُستخدَم **كلمة السر** (التي يمكن النظر إليها أيضاً باعتبارها سراً متقاسَماً) من أجل توفير الاستيقان/التكامل لرسائل RAS وH.225.0 نظراً لأن هذا البند يمكن إدخاله بواسطة المستعمِل. وكلمة السر عادة هي مجموعة رموز ألفبائية رقمية يستطيع المستعملون تذكَّرها. ولكلمة السر عادة عمر طويل الأجل، وتُعرف كلمة السر مقدَّماً ويمكن أن تُحدد باعتبارها جزءاً من عمليات الاشتراك الإجمالية للمستعمِل. ويمكن لبعض الخوارزميات (مثل تسلسل كلمة السر من حلال حوارزمية تظليل) أن تحوُّل كلمة السر من أجل معالجة أكثر ملاءمة في البروتوكولات بغية التوصل إلى طول محدد.

ومن الواضح أن استعمال كلمة السر ينبغي أن يؤدَّى بعناية. فكلمات السر تستطيع توفير قدر كافٍ من الأمن فقط عندما تُختار عشوائياً من حيِّز كبير، وعندما تحمل تشفيراً أنتروبياً بحيث لا يمكن التنبؤ ها، وعندما يتم تغييرها دورياً. ولا تندرج القاعدة الخاصة بوضع كلمة السر والمحافظة عليها في نطاق بحث هذه التوصية.

وثمَّة ممارسة جيدة تتعلق بكيفية نشر الفوائد المستمدَّة من كلمات السر والأسرار المتقاسَمة. وتتمثل هذه الممارسة في تحويل مجموعة كلمة سر المستعمِل إلى مجموعة بتات ثابتة نظراً لأن السر المتقاسَم يستعمل تظليلاً وحيد الاتجاه قوى التحفير.

وكمثل موصى به عند استعمال مواصفة الأمن الخاصة بمذه التوصية، فإن حوارزمية التظليل الآمنة 1 (SHA1) عندما تُطبِّق على مجموعة كلمة السر تُنتج سراً متقاسَماً يصل إلى 20 بايتاً. وتتمثل ميزة في ذلك هي أن النتيحة المظللة لا تخفى كلمة السر الفعلية فقط وإنما تحدد أيضاً نسقاً ثابتاً بطول سلسلة البتات بدون التضحية فعلياً بالتشفير الإنتروبي.

ومن ثم، فإن:

السر المتقاسَم := SHA1 (كلمة السر)

وتتيح الفيشة H.235 ClearToken مجالاً يُسمى Random يتضمن 32 بتة صحيحة. ويُستخدم هذا المحال على النحو التالي: فالرقم Random هو فعلياً رقم متزايد وحيد الوتيرة يبدأ عند أي قيمة ويتزايد مع كل رسالة خارجة. ويُستعمل المحال Random كقيمة "عشوائية" إضافية للدخل إلى وظيفة المفاتيح المظللة في الحالة التي تصدر فيها عدة رسائل واحدة بعد الأخرى بفترة قصيرة ومع ذلك تُرسل مجالات دلالة وقت متطابقة. ويمكن أن يحدث هذا عندما لا توفر ميقاتية التوقيت العالمي المنسَّق استبانة ميقاتية كافية. وخُلاصة الأمر، أن قيمة التظليل المنتَجَة أو قيمة فحص التكامل تبدو مختلفة بسبب تغير القيمة Random. والغرض من هذا هو مكافحة الهجمات بإعادة التنفيذ. ومن أجل تبسيط التنفيذ، يُفضَّل اللجوء إلى تضاد متزايد إزاء سلسلة عشوائية حقاً هنا. ويمكن للمرسل إليه أن يحتفظ بأزواج محالات **دلالة الوقت/العشوائية** (timestamp/random) أثناء الفترة التي تحددها نافذة وقت محلية. ويمكن معرفة الهجمات بإعادة التنفيذ عندما تحدث نفس أزواج مجالات دلالة الوقت/العشوائية مرتين.

ملاحظة — تعوّض نافذة الوقت عن اختلافات الوقت المتزامن وعن مهلة عبور الشبكة.

وترمى هذه المواصَفَة إلى وضع "تحديد generalID في العلامة ClearToken إلى معرِّف هوية المرسل إليه". ويعني هذا فعلياً أنه بالنسبة لرسائل RAS الموجهة إلى الحارس البوابي، فإن معرِّف الهوية يكون هو معرِّف الحارس البوابي؛ وبالنسبة للرسائل RAS الموجهة إلى النقطة الطرفية يكون هو معرّف النقطة الطرفية، وبالنسبة لرسائل تشوير النداء H.225.0 الموجَّهة إلى الحارس البوابي، يكون هو معرف هوية الحارس البوابي، وبالنسبة لرسائل تشوير النداء H.225.0 الموجهة إلى النقطة الطرفية يكون هو معرّف النقطة الطرفية المطلوبة، انظر أيضاً الفقرة 14.

وتوضع SendersID على سلسلة تعرُّف هوية المُرسل. ويعني هذا فعلياً أنه بالنسبة للرسائل RAS الموجهة إلى الحارس البوابي يكون معرِّف الهوية هو معرِّف النقطة الطرفية؛ وبالنسبة للرسائل بـــ RAS الموجهة إلى النقطة الطرفية يكون هو معرِّف هوية الحارس البوابي؛ وبالنسبة لرسائل تشوير النداء H.225.0 الموجهة إلى الحارس البوابي، يكون هو معرف الحارس البوابي، وبالنسبة لرسائل تشوير النداء H.225.0 الموجهة إلى النقطة الطرفية يكون هو معرِّف النقطة الطرفية المطلوبة، انظر أيضاً الفقرة 14.

ويجوز أن تطبِّق هذه التوصية حماية تكامل الرسائل التي تشمل الرسالة بأجمعها. وبالنسبة لـ H.225.0 RAS، تغطي حماية التكامل الرسالة RAS بأكملها؛ وبالنسبة لتشوير النداء تغطي هذه الحماية رسالة تشوير النداء H.225.0 بأكملها، بما في ذلك الراسيات Q.931.

وتستخدم هذه التوصية مصطلحات الأمن المعروفة جيداً من مثل المفاتيح وإدارة المفاتيح وSET التي لديها معاني مختلفة في سياقات أخرى (مثلاً لوحة مفاتيح اللمس، وإدارة مفاتيح السمة Q.932/Q.931، وبروتوكول الإنجاز الإلكتروني الآمن).

#### لمحة عامة 6

توفر هذه التوصية حماية الاستيقان والتكامل أو الاستيقان فقط بالنسبة لرسائل H.225.0 RAS، ورسائل تشوير النداء، ورسائل H.225.0، ورسائل H.245 المرسلة في قناة نفقية باستعمال حماية شفرة استيقان الرسائل المظللة مع خوارزمية التظليل الآمنة HMAC-SHA1-96 لرسائل H.225.0 RAS التي تستند إلى كلمة سر، ورسائل تشوير النداء باستعمال تقنيات التحفير المستندة إلى كلمة سر مؤمنة. وتُطبَّق مواصفة الأمن على H.323 مطراف إلى حارس بوابي، وحارس بوابي إلى حارس بوابي، وH.323 وبوابة تشغيل إلى حارس بوابي وإلى كيانات H.323 الأخرى في بيئات مُدارة بمفاتيح تناظرية/كلمات سر تناظرية مخصصة.

#### ملخص سمات الأمن  $1.6$

تشمل السمات التي تقدمها هذه المواصفات فيما يلي:

- بالنسبة إلى الرسائل RAS وH.225.0 والرسائل H.254 المدفوعة في نفق:
- استيقان المستعمل من كيان مطلوب بمعزل عن عدد القفزات التي تحدثها الرسالة إبان التطبيق. ملاحظة: تفهم القفزة هنا بمعنى عنصر شبكة H.235 موثوق (مثلاً: بواب، بوابة تشغيل، وحدة تحكم متعددة النقاط (MCU)، وكالة، جدار حماية). ولذلك فإن سوية تطبيق الأمن قفزة قفزة، عندما تستخدم مع التقنيات التناظرية لا توفر أمناً حقيقياً من طرف إلى طرف بين المطاريف.
- تكامل رسالة التشوير بحد ذاتمًا، بما فيها الأجزاء (المجالات) الأساسية من الرسائل التي تصل إلى كيان ما بِمِعزِ لِ عن عدد القفزات التي تُحدِثها الرسالة إبان التطبيق.
	- تطبيق استيقان وتكامل رسائل التشوير قفزة قفزة يوفر خدمات الأمن هذه للرسالة بكاملها.

يتم التصدي لعدة أنماط من الاعتداءات بواسطة حدمات الأمن المذكورة أعلاه باستعمالها بشكل ملائم. وهي:

- اعتداءات تستهدف وظيفة رفض الخدمة: ويمكن الوقاية من مثل هذه الاعتداءات بواسطة تحقق سريع من قيم  $\bullet$ التظليل التحفيرية.
- اعتداءات عن طريق طرف ثالث: ويمكن لاستيقان الرسائل وتكاملها قفزة قفزة عند التطبيق أن يمنعا مثل هذه الاعتداءات عندما يوجد الطرف الثالث كمسيَّر معاد مثلاً بين قفزتين إبان التطبيق.
	- اعتداءات التكرار: يحمى استخدام طابعات الوقت وأرقام التتابع من مثل هذه الاعتداءات.
		- اعتداءات الخداع: يمنع استيقان المستعمل مثل هذه الاعتداءات.

قرصنة التوصيلات: يحمى استعمال الاستيقان/التكامل لكل رسالة تشوير مثل هذه الاعتداءات. وهناك جوانب أخرى لمواصفة الأمن البسيط هي:

- استعمال خوارزميات متينة ومشهورة ومنتشرة الاستعمال تستند إلى دراسات المراكز IMTC/ETSI/IETF.  $\bullet$ 
	- مقدرة النشر على مراحل تبعاً لاحتياجات أمن النموذج التجاري.  $\bullet$
	- قابلية التطبيق على سيناريوهات نشر مختلفة مثل الزمر المغلقة والبيئات المتدرجة والمؤتمرات متعددة النقاط.
- يستعمل الأمن القائم على الاستيقان حصراً في حال الرغبة في توفير بعض الأمن للحماية من اجتياز الأجهزة NAT/جدار الحماية.

ويلخص الجدول 1 جميع الإجراءات التي يحددها هذا الملحق تبعاً لمواصفة الأمن المتعلقة بمتطلبات الأمن المختلفة. وتعرض مواصفة الأمن الخيارية بالاستيقان حصراً مع خلفية زرقاء في النسخة الإلكترونية.

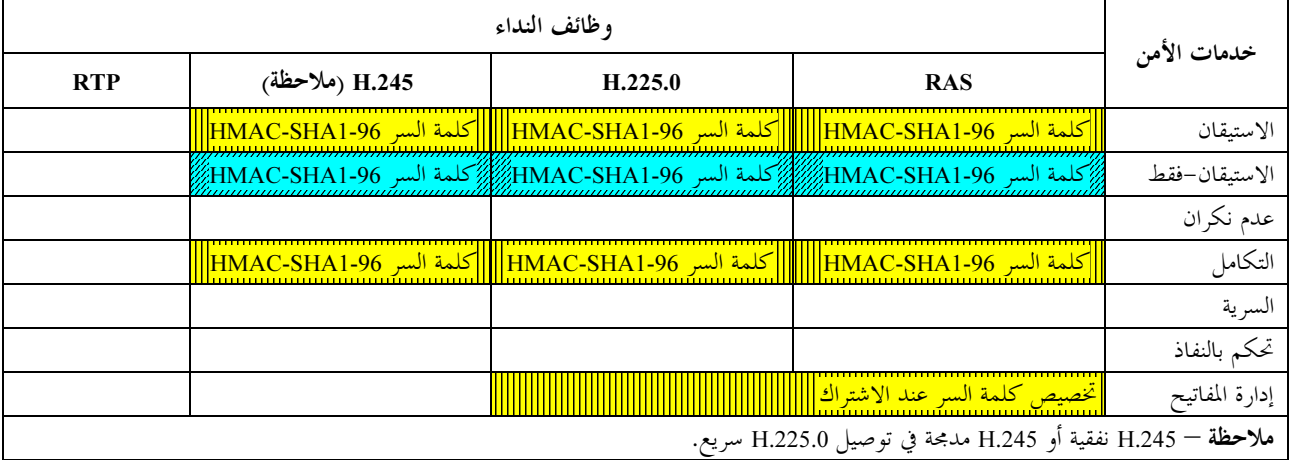

## الجدول H.235.1/1 – مواصفة الأمن الأساسي

ينبغي أن يستخدم المستعمل نظام كلمة السر للاستيقان، وهو نظام يوصى به كثيراً بسبب بساطته وسهولة تطبيقه. وتظليل جميع محالات الرسائل RAS ورسائل تشوير النداء H.225.0 هي الطريقة الموصى ها لتحقيق تكامل الرسائل (باستعمال نظام كلمة السر أيضا).

وتحري الكيانات H.323 الأمينة بواسطة مواصفة الأمن هذه، الاستيقان مع التكامل باستخدام نفس آلية الأمن المشتركة. ولا يرد وصف وسائل التحكم بالنفاذ بشكل صريح، ويمكن تطبيقها محلياً مع مراعاة المعلومة المستقلة المسيّرة في مجالات التشوير H.235 (العلامة ClearToken، العلامة CryptoToken).

لا تصف هذه التوصية الإجراءات المتعلقة بالإدارة وترتيبات تخصيص كلمات السر/المفاتيح السرية عند الاشتراك. ويمكن تنفيذ مثل هذه الإجراءات بطرائق لا ترد دراستها في هذا الملحق.

وتستطيع كيانات الاتصال المعنية تحديد استخدامها لمواصفة الأمن الأساسي أو مواصفة الأمن بالتوقيع بشكل صريح باستخدامٍ تقييم معرفات هوية غرض الأمن المشار إليها في الرسالتين (المعرفات tokenOID والمعرفات algorithmOID؛ انظر أيضا الفقرة 15).

#### قابلية مواصفة الأمن الأساسي للتطبيق  $2.6$

مواصفة الأمن الأساسي قابلة للتطبيق في سياق يمكن فيه تخصيص كلمات السر/المفاتيح التناظرية الخاصة بالمشترك، للكيانات (المطاريف) H.323 الآمنة، وعناصر الشبكة (حراس بوابيون، والمخدِّمون الوكلاء). وهي توفر الاستيقان والتكامل، أو الاستيقان-فقط بالنسبة لرسائل RAS H.225.0 ورسائل تشوير النداء، والرسائل H.225.0، والرسائل H.245 المرسلة في قناة

نفقية باستعمال حماية شفرة استيقان الرسائل المظلَّلة مع خوارزمية التظليل الآمنة (HMAC-SHA1-96 1)، على النحو المحدد في الإجراء I. ويشمل إنشاء النداء H.225.0 باستعمال FastStart (حارس بوابي إلى حارس بوابي أو مِطراف إلى مِطراف) إدارة مفاتيح متكاملة مع Diffie-Hellman.

وتفرض مواصفة الأمن الأساسي إجراء التوصيل السريع وتوصى باستعمال H.245 الإرسال في القناة النفقية داخل H.225.0.

#### المتطلّبات H.323 3.6

يُفترض بالكيانات H.323 التي تطبق مواصفة الأمن الأساسي هذه أن تدعم سمات H.323 التالية:

- التوصيل السريع؛
- نموذج التسيير عبر الحارس البوابي.  $\bullet$

#### لمحة عامة عن الإجراءات 4.6

وصف الإجراء الواجب استعماله في مواصفة الأمن موضوع الدراسة.

الإجراء I هو آلية استيقان رسائل التشوير التي تستعمل مفاتيح تناظرية من النمط البسيط القائم على كلمة سر معروفة من كيانين اثنين (مثال حارس بوابي ونقطة طرفية H.323). ويوفر هذا الإجراء استيقان الرسائل RAS وQ.931 وH.245 وتكاملها (انظر الفقرة 7).

والإجراء IA هو آلية استيقان بمفرده تستعمل مفاتيح تناظرية من النمط البسيط القائم على كلمة سر معروفة من قبل كيانين (مثال: حارس بوابي ونقطة مطرافية H.323). ويقدم هذا الإجراء الاستيقان دون التكامل التام للرسائل. ويطبق حيار الاستيقان بمفرده على السيناريوهات التي تمر رسائل تشويرها H.323 عبر أجهزة NAT/جدار الحماية.

وقد يكون الاستيقان وحيد الجانب أو متبادلاً تبعاً لسياسة الأمن المختارة، ويمكن تطبيقه على الاستيقان/التكامل في اتجاهات معكوسة كما يستطيع أن يوفي بنفس الوقت درجة أعلى من الأمن. ويقرر الحارس البوابي ضرورة تطبيق الاستيقان/التكامل أيضاً في الإتجاه المعاكس.

ويجيب الحراس البوابيون الذين يكشفون فشل صلاحية الاستيقان و/أو التكامل في رسالة RAS أو رسالة تشوير نداء قادمة من نقطة طرفية أمينة من حارس بوابي ، بإرسالها رسالة رفض مقابلة تشير فيها إلى غياب الأمن وذلك بوضع سبب الرفض على القيمة securityDenial أو على أي شفرة خطأ ملائمة أخرى للأمن ومطابقة لما يرد في H.235.0/1.11. وتبعاً لمقدرة الحارس البوابي على التعرف على الاعتداءات وعلى طريقته في التصدي لها فإنه عند استلام رسالة xRQ مع معرفات هوية أغراض غير محددة (مثل algorithmOID ،tokenOID) يمكنه الرد بإرسال رسالة xRJ غير أمينة مع سبب الرفض أو بإلغاء الرسالة. وينبغي تسحيل حادث الأمن الحاصل. ومن ناحية أخرى ينبغي أن تستبعد النقطة الطرفية الرسالة غير الأمينة التي تم استقبالها وأن تدوّن تاريخ وساعة وصولها ومن ثم تستطيع أن تجري محاولة جديدة مع التفكير بإمكانية اختيار معرفات OID مختلفة. وكذلك يمكن أن يجيب الحارس البوابي الذي يستقبل رسالة H.225.0 SETUP أمينة مع معرفات أغراض غير محددة (algorithmOID ،tokenOID) بإرسال رسالة RELEASE COMPLETE غير أمينة مع سبب الرفض securityDenied أو أن يستبعد الرسالة. وينبغي أيضاً تدوين حادث الأمن الحاصل.

وهناك تشوير H.235 ضمني للدلالة على استعمال الإجراء I وآلية الأمن المطبقة القائمة على قيمة معرفات الهوية (انظر أيضاً الفقرة 15) وعلى محتوى محالات الرسالة.

ولا تستعمل هذه المواصفة المحالات H.235 ICV؛ وبالحقيقة تعالج قيم التحقق من تكامل التحفير على ألها قيم تظليل تحفيري وتوضع في مجالات التظليل في CryptoToken.

#### تفاصيل استيقان رسائل التشوير بمفاتيح تناظرية (الإجراء I)  $\overline{7}$

- ينبغي في حال استخدام الإجراء I اتباع الإجراءات التالية:
- .<br>تولد الخوارزمية HMAC-SHA1-96 قيمة تظليل طولها 12 أثموناً (96 بتة) على ألها مستيقن ناتج. ولإنتاج المفتاح استناداً إلى كلمة السر يجب استعمال الآلية الواردة في الفقرة H.235.0/4.2.8. الملاحظة 1 – عند تحديد المفتاح السري استناداً إلى كلمة السر التي أدخلها المستعمل، يجب إضفاء طابع عشوائ<sub>ى</sub> كافٍ على هذا المفتاح. ويوصى مثلاً باستعمال أسرار عشوائية بالفعل لأغراض المفتاح السري أو بالتأكد من أن كلمات السر العشوائية طويلة بقدر كافٍ.
	- ينبغي أن يضم المحال CryptoH323Token لكل رسالة H.225.0/RAS المحالات التالية:
- nestedCryptoToken ويضم المجال CryptoToken الذي يضم بدوره cryptoHashedToken مع المجالات التالية:
- tokenOID الموضوع على "A" للدلالة على أن حساب الاستيقان/التكامل يشمل جميع مجالات الرسالة H.225.0 RAS ورسالة تشوير النداء.
	- hashedVals ويضم المحال ClearToken الذي يستخدم في المحالات التالية:
- tokenOID الموضوع على "T" للدلالة على أن المحال الأساسي ClearToken كما هو مبين .<br>أدناه، قيد الاستعمال من أجل استيقان الرسالة وحمايتها من التكرار وأيضاً من أجل إدارة المفتاح DH خيارياً كما يرد في الفقرة H.235-6/5.8. ويمكن أيضاً استعمال علامات أخرى ClearToken بدلاً من العلامة ClearToken الأساسية.
	- timeStamp ويضم طابعة الوقت.
- random ويضم رقم الترتيب المتزايد وحيد الوتيرة. ويتيح هذا العدد إمكانية تمييز رسالتين مطبوعتين بنفس الوقت والساعة (ضمن حدود استبانة الميقاتية).
	- generalID ويضم معرّف هوية المرسل إليه (في حالة الرسائل أحادية التوزيع).
		- sendersID ويضم معرّف هوية المرسل.
- dhkey، ويستعمل لنقل المعلمات DH من Setup إلى Connect كما هو محدد في هذه التوصية.
	- halfkey ويضم مفتاحاً عمومياً عشوائياً في أحد أجزائه.
	- modsize ويضم DH-prime (انظر الجدول H.235.6/4).
	- generator ويضم DH-group (انظر الجدول H.235.6/4).

الملاحظة 2 – عند استعمال مواصفة الأمن الأساسي بدون مواصفة الأمن بالتجفير الصوتي، ينبغي عدم إرسال أي معلمة DH وغياب المحال dhkey؛ ويستعاض عنهما بوضع halfkey وmodsize وmodsize على {0'B' و0'B' و0'B').

- token ويضم HASHED مع المحالات التالية:
- algorithmOID الموضوع على "U" للدلالة على استعمال الشفرة HMAC-SHA1-96؛
	- params الموضوع على NULL.
- hash ويضم المستيقن المحسوب بواسطة الشفرة HMAC-SHA1-96 وبالإمكان حساب المستيقن. – في مجمل المجالات H.225.0 RAS وتشوير نداء الرسالة إذا كان المعرِّف tokenOID للمجال CryptoHashedToken موضوعاً على "A" (مشيراً بذلك إلى الاستيقان والتكامل).

ويتم التحقق من المستيقن في نماية كل أخر مقطع قناة (من EP1 إلى GK1 ومن GK1 إلى GK2 ومن GK2 إلى EP2 ومن EP1 إلى GK2 ومن GK1 إلى EP2 أو من EP1 إلى EP2 حسبما تكون الحالة) ويعاد حسابه قبل إرسال الرسالة إلى المقطع التالي.

الملاحظة 3 – يتم حساب المستيقن لكل رسالة بمفردها. الملاحظة 4 – يجب استعمال طريقة الملء المشار إليها في المعيار SHA1 (ISO/IEC 10118-3). الملاحظة 5 – في حال استعمال الاستيقان/التكامل المحتمعين يتم حساب المستيقن في محمل الرسالة. **الملاحظة 6** – يوصى بشدة، من أجل تفادي حصول الاعتداءات التكرارية، الانتباه عند التطبيق إلى تغيير كلمة السر (المفتاح) قبل اكتمال دورة (أي قبل انتهاء الدورة) رقم التتابع المتزايد بوتيرة واحدة. الملاحظة p – بإمكان المرسل إليه أن يكشف استعمال الإجراء I عن طريق تقييم المعرف tokenOID في العلامة المظللة EncodedGeneralToken (التي تكشف وجود "A").

#### حساب التظليل القائم على كلمة السر  $1.7$

يقوم المرسل والمرسل إليه لرسالة محمية على صعيد الاستيقان/التكامل بحساب التظليل المبعثر بمفتاح محسوب في جميع محالات الرسالة المشفرة بالترميز ASN.1 (بواسطة المعرف "OID "A). وفيما يخص مواصفة الاستيقان بمفرده، يحسب كلاً من المرسل والمرسل إليه التظليل بالمفتاح في جميع المحالات ClearToken المشفرة بالترميز ASN.1 (باستعمال المعرف "B" OID).

#### الشفرة HMAC-SHA1-96  $2.7$

الشفرة HMAC-SHA1-96 هي قيمة مظللة بالتجفير طولها 96 بتة مبتورة من الخوارزمية SHA1 بطول 160 بتة. ويجب استعمال البتات الست والتسعين الأكثر دلالة من ترتيب أثمونات الشبكة لقيمة التظليل للحصول على النتيحة. وتصف الوثيقة الإجراء بالمفتاح السري K الذي تخصص له قيمة السر المشترك (= كلمة سر مظللة SHA1) ومع المجال text بقيمة "ذاكرة الرسالة".

#### حساب الاستيقان والتكامل والتحقق منهما  $3.7$

بالنسبة للاستيقان وتكامل الرسائل (في حالة المعرّف OID موضوعاً على "A") يكون الإجراء هو التالي. ينبغي أن يحسب مرسل الرسالة التظليل بالطريقة التالية:

- وضع قيمة التظليل لنموذج خاص بالتغيب وقدرها 96 بتة، أما دقة تشكيلة البتات فليست هامة جداً ولكن  $(1)$ الاختيار المستصوب هو تشكيلة بتات فريدة لا ترد في بقية الرسالة.
- تشفير محمل الرسائل بالترميز ASN.1؛ وينبغي أن تشمل هذه العملية فيما يخص الرسائل RAS، محمل الرسائل  $(2)$ RAS H.225.0؛ أما فيما يخص تشوير النداء فتشمل مجمل رسالة تشوير النداء H.225.
- تحديد موقع التشكيلة بالتغيب في الرسالة المشفرة؛ محو كامل تشكيلة البتات التي تم العثور عليها بواسطة 96 بتة  $(3)$ صفر .

ا**لملاحظة 1** – يمكن أن يتضمن هذا الموقع بعض مراحل التجربة والخطأ في الحالة النادرة عندما تحدث التشكيلة بالتغيب أكثر من مرة في الرسالة.

- حساب قيمة التظليل المجفرة استناداً إلى الرسالة المشفرة بالترميز ASN.1 وذلك باستعمال الشفرة HMAC-SHA1-96  $(4)$ (انظر الفقرة 7.2).
	- الاستعاضة عن تشكيلة التغيب بقيمة التظليل المحسوبة في الرسالة المشفرة.  $(5)$

وينبغي أن يعمل المرسل إليه الذي يستلم الرسالة بالطريقة التالية:

- فك تشفير الرسالة ASN.1.  $(1)$
- استخراج قيمة التظليل المستقبلة والحفاظ عليها في قيمة RV متغيرة محلية.  $(2)$
- البحث عن القيمة RV لقيمة التظليل في الرسالة المشفرة المستقبلة وتحديد موقعها.  $(3)$
- ملاحظة 3 في بعض الحالات النادرة جداً قد يطرأ التسلسل الفرعي لقيمة التظليل عدة مرات في مجمل الرسالة؛ وفي هذه الحالة يجب إعادة إجراء الخطوات من 3) إلى 6) مع نقاط انطلاق بحث مختلفة.
	- محو كـامل تشكيلة البتات في الرسالة المشفرة بواسطة 96 صفراً؛  $(4)$
- حساب قيمة التظليل بالتحفير استناداً إلى الرسالة المشفرة بواسطة التشفير HMAC-SHA1-96 (انظر الفقرة 2.7).  $(5)$
- مقارنة القيمة RV مع قيمة التظليل المحسوبة. ولا تعتبر الرسالة خالية من الخطأ إلا عندما تكون القيمتان  $(6)$ متساويتين؛ وفي هذه الحالة يتم الاستيقان بنحاح وينتهي الإجراء.
- وإلا فتعاد العمليات من 3) إلى 7) مع البحث عن توافقات أخرى بعد وضع القيمة RV على الموقع السابق. وإذا  $(7)$ لم تعط أي من التوافقات مقارنة مرضية بقيم التظليل يكون الاستيقان فاشلاً وتكون الرسالة قد تعرضت للخلل (عرضاً أم قصداً) خلال النقل.
	- الاستيقان-فقط (الإجراء IA) 8

تستطيع المطاريف أن تختار تطبيق أسلوب الاستيقان فقط (باستعمال المعرف "OID "B" انظر الفقرة H.235.2/20). ولا يتم الاستيقان في هذه الحالة إلا في جزء فرعي (CryptoToken في CryptoToken) من الرسالة H.225.0/RAS. وقد يكون أسلوب الاستيقان–فقط مفيداً لاحتياز الأجهزة NAT/حائط الحماية التي تغير العناوين/الموانئ IP في الحمولات النافعة .H.323

ونظراً لأن الاستيقان لا يشمل إلا جزءاً محدوداً جداً من الرسالة، فإن أسلوب الاستيقان–فقط لا يضمن تكامل الرسالة كما هو الحال مع الإجراء I. وهكذا فإن أسلوب الاستيقان–فقط يقدم قدراً أقل من الأمن.

وينبغي، فيما يخص أسلوب الاستيقان-فقط، استعمال المحالات التالية في الرسائل المحمية:

- ينبغي أن يضم المجال CryptoH323Token لكل رسالة H.225.0/RAS المجالات التالية:
- nestedCryptoToken ويضم المجال CryptoToken الذي يضم بدوره المجال cryptoHashedToken الذي يضم المحالات التالية:
- tokenOID موضوعاً على: – "B" (انظر الفقرة H.235.2/20) للدلالة على أن حساب عملية الاستيقان–فقط يشمل جميع بحالات ClearToken.
	- hashedVals ويضم المحال ClearToken المستعمل مع المحالات التالية:
		- tokenOID موضوعاً على:
- "T" (مثال ClearToken أساسي لبقية محتوى المجال ClearToken) أو أي معرّف OID مناسب لکل استعمال آخر .
	- timeStamp ويضم طابعة الوقت؛
- random ويضم رقم تتابع متزايد بوتيرة واحدة. ويتيح هذا الرقم التمييز بين رسالتين طبع عليهما نفس الوقت والساعة (ضمن حدود استبانة الميقاتية)؛
	- generalID ويضم معرَّف هوية المرسل إليه (في حالة الرسائل وحيدة المقصد حصراً)؛
		- sendersID ويضم معرّف هوية المرسل؛
- dhkey ويستعمل في نقل المعلمات DH كما هو محدد في التوصية ITU-T H.235.0 خلال الفترة من Setup إلى Connect.
	- halfkey ويضم المفتاح العمومي العشوائي لأحد أطراف الاتصال؛
	- modsize ويضم المعلمة DH-prime (انظر الجدول H.235.6/4)؛
	- generator ويضم المعلمة DH-group (انظر الجدول H.235.6/4).  $\bullet$

الملاحظة 1 – عند استعمال مواصفة الأمن الأساسي بدون مواصفة الأمن بالتحفير الصوتي ينبغي عدم إرسال أي معلمة DH وغياب المحال dhkey؛ ويمكن وضع المعلمات halfkey وgenerator وgenerator على  $\{0'B, 0'B, 0'B, 0'B\}$ 

- token ويضم HASHED مع المحالات:
- algorithmOID موضوعاً على "U" للدلالة على استعمال الشفرة HMAC-SHA1-96؛
	- params موضوعا على NULL؛  $\bullet$
- hash ويضم المستيقن المحسوب بواسطة الشفرة HMAC-SHA1-96. ويتم حساب المستيقن في: جميع مجالات ClearToken إذا كان tokenOID في CryptoHashedToken موضوعاً على "B" (مشيراً بذلك إلى أسلوب الاستيقان بمفرده).
- يتم التحقق من المستيقن في نماية الفرع النهائي للقناة (من EP1 إلى GK1 ومن GK1 إلى GK2 ومن GK2 إلى EP2 ومن EP1 إلى GK2 ومن GK1 إلى EP2 أو من EP1 إلى EP2 حسب الحالة) ويعاد حسابه قبل إرسال الرسالة إلى الفرع اللاحق.

وتستطيع النقاط الطرفية H.235 في الطبعة 1 والطبعة 2، أن تستعمل إجراء الاستيقان بمفرده، حيث ينبغي استعمال المعرفات OID المقابلة للقيمة "B". وينبغي أن تكون النقاط الطرفية H.235 من الطبعة 1 مطابقة للإجراء الوارد في الفقرة 11.

#### عرض استخدام الإجراء I  $\boldsymbol{9}$

تبين الأشكال من 1 إلى 3 وجود مفاتيح مشتركة عند نماية قنوات الاتصال لمختلف تحميعات الحارسات البوابية والقنوات H.225.0 بالتسيير المباشر. والمفتاح المشترك موجود دائماً بين نقطة طرفية وحارسها البوابي بمعزل عن نموذج النداء بغية إتاحة الاستيقان/التكامل للرسالة RAS. وفي حال انتهاء قناة RAS وقناة H.225.0 بين نفس العقدتين (الاثنتين) يمكن استعمال نفس المفتاح للحصول على استيقان/تكامل الرسائل RAS وH.225.0.

ويمثل الشكل 1 السيناريو الأكثر قابلية للقياس حيث تقع كلا النقطتين الطرفيتين داخل مناطق تطبق نموذج التسيير عن طريق الحارس البوابي. وتتقاسم جميع الحارسات البوابية المعنية مفاتيح بعضها البعض. ويوصى باستعمال السيناريو المبين في الشكل 1 لجعله قابلاً للتدرج.

ا**لملاحظة 1 −** لا يتيح هذا السيناريو أمناً حقيقياً من طرف إلى آخر بين النقاط الطرفية؛ ولا تتوقف جميع جوانب الأمن إلا على الحارسات البوابية الوسيطة الموثوقة.

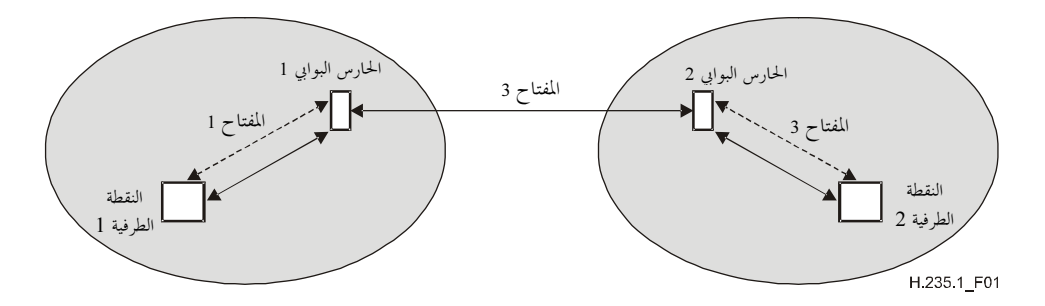

, سالة RAS/H.225.0 -------تشوير نداء H.225.0

الشكل H.235/1 – عرض استخدام الإجراء I في سيناريو من حارس GK إلى GK علماً بأن النقطتين الطرفيتين موجودتان في مناطق تسيير الحارسات GK

ويمثل الشكل 2 سيناريو مختلطاً تقع فيه إحدى النقطتين الطرفيتين داخل منطقة تطبق نموذج التسيير بحارس GK بينما تقع النقطة الطرفية الأخرى داخل منطقة تطبق نموذج التسيير المباشر. وقد يحدث هذا السيناريو في بيئات مغلقة حيث يكون عدد النقاط EP2 والحارسات GK1 محدوداً.

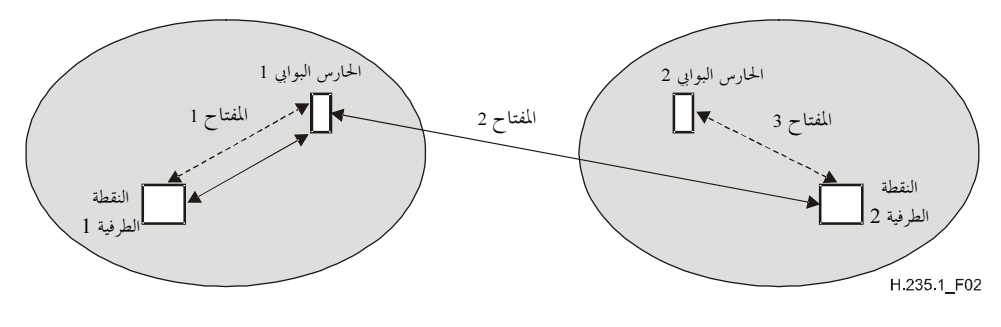

<sup>.</sup> سالة RAS H.225.0 -------تشوير نداءِ H.225.0 ———

# الشكل H.235/2 – استخدام الإجراء I في سيناريو مختلط بوجود النقطة EP1 ضمن منطقة تسيير بحارس GK والنقطة EP2 ضمن منطقة تسيير مباشر

ويعرض الشكل 3 السيناريو الذي توجد فيه النقطتان الطرفيتان ضمن مناطق تطبق نموذج الحارس GK بالتسيير المباشر. ويكون هذا السيناريو أقل قابلية للقياس عندما تتواجد عدة نقاط طرفية. ويوصى مبدئياً باستعمال الملحق E مع الإجراءين II وIII بدلاً عنه. ولأغراض هذا السيناريو الخاص والإجراءات I أو II أو III من الضروري أيضاً إيجاد تدابير أمن إضافية (تحمي من الاحتيال وسوء الاستعمال بواسطة ترخيص النداء باستعمال علامات نفاذ إلى البوابات H.323 مثلاً). لا يتم تناولها في هذه التوصية، وتتطلب مزيداً من الدراسة.

**الملاحظة 2 —** يضمن هذا السيناريو أمناً كاملاً من طرف إلى طرف دون الارتباط بالعقد الوسيطة الموثوقة.

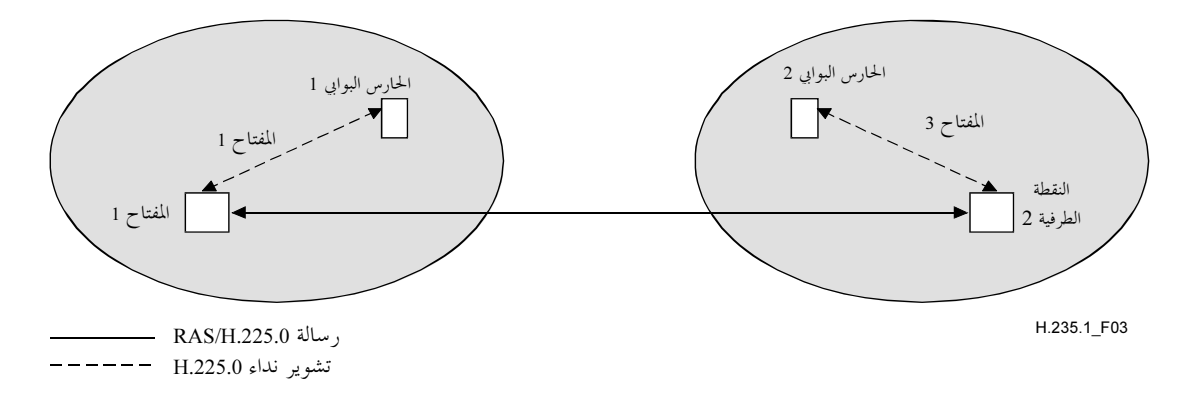

# الشكل H.235/3 – استعمال الإجراء I لأغراض السيناريو الذي تقع فيه النقاط الطرفية ضمن مناطق تستعمل حارس GK بالتسيير المباشر

فلنأخذ حالة الشكل 1 الذي تتقاسم فيه ثلاث كلمات سر مزدوجة بين النقطة EP1 والحارس GK1 وبين الحارس GK1 والحارس GK2 وبين الحارس GK2 والنقطة EP2. ويتم توليد ثلاثة مفاتيح طول واحدها 20 أثموناً — key2 وkey3 وkey3 — استناداً إلى كلمات السر هذه القائمة على الإجراء المذكور في الفقرة H.235.0/4.2.8. ومن أجل الحصول على الحد الأقصى من الأمن يوصى بأن تصبح كلمات السر/المفاتيح الثلاثة المختارة بشكل عشوائي مستقلة.

وترد فيما بعد تفاصيل إجراءات استيقان الرسائل RAS وH.225.0 وH245 وتكاملها. ويوضح مثال العرض المعلمات الخاصة لنموذج بالتسيير عبر الحارس GK؛ كما أن هناك مجموعات مفيدة وصالحة أخرى لمعرفات هوية الأغراض في سيناريوهات مختلفة. الملاحظة 3 – ولا تصلح السيناريوهات المقدمة في الأشكال من 1 إلى 3 للتدرج عندما يكون عدد المفاتيح التناظرية (كلمات السر) المستخدمة .<br>بالتقاسم بين الحارسات GK (الشكل 1) أو بين الحارسات GK والنقاط EP (الشكل 2) أو بين النقاط الطرفية (الشكل 3) مرتفعاً جداً.

#### استيقان الرسائل RAS وتكاملها  $1.9$

لنأخذ الحالة التي ترغب فيها النقطة EP1 إرسال رسالة RAS – رسالة ARQ مثلاً إلى الحارس GK1. تقدم النقطة EP1 الوقت والساعة ورقم التتابع وتدخلها في المحالين timeStamp وrandom على التوالي مع لقب الحارس GK في المحال generalID ومعرَّف النقطة الطرفية في المحال sendersID. وتظهر هذه المحالات في المجال ClearToken من hashedVals الذي يشكل بدوره جزءاً من cryptoHashedToken للمجال CryptoToken من cryptoH323Token من الرسالة ARQ.

المجال tokenOID من cryptoHashedToken موضوع على "A"، مما يدل على أن جميع مجالات الرسالة ARQ مظللة. ويوجد في المجال HASHED في token من cryptoHashedToken المجال algorithmOID موضوعاً على "U"، مما يدل على استعمال الشفرة HMAC-SHA1-96 والمحال **paramS** موضوعاً على NULL. ثم تحسب النقطة EP1 المستيقن استناداً إلى الشفرة HMAC-SHA1-96 باستعمال المفتاح key1 الذي يبلغ 20 أثموناً. ويحسب المستيقن في مجمل الرسالة RAS.

وتدرج النقطة EP1 مستيقناً محسوباً في المجال hash للمعلمة token من المجال cryptoHashedToken من CryptoToken الموجود في المجال cryptoH323Token من الرسالة ARQ. ثم ترسل هذه الرسالة إلى الحارس GK1.

وعندما يستقبل الحارس GK1 الرسالة ARQ يتحقق من المستيقن استناداً إلى بعض المعايير التي تشمل:

- حداثة timeStamp وفرادة random؛
	- هوية generalID ومعرِّفه الخاص؛  $\bullet$
- توافق مستيقن الرسالة ARQ والمستيقن المحسوب في الحارس GK1.  $\bullet$

#### استيقان الرسالة H.225.0 وتكاملها  $2.9$

لنأخذ الحالة التي ترغب فيها النقطة EP1 إرسال رسالة H.225.0 إلى النقطة EP2 ولتكن رسالة Setup مثلاً. وتولد النقطة EP1 الوقت الساعة ورقم التتابع وتدخلهما في المحالين timeStamp وrandom على التوالي، مع اسم الحارس GK1 في المحال

generalID ومعرف النقطة EP في المجال sendersID. وتحسب النقطة الطرفية EP1 أيضاً نصف المفتاح ديفي-هيلمان وتدرج المعلمات DH: generator و generator في المجال dhkey من ClearToken. وتوجد هذه المجالات في المجال ClearToken الموجود بدوره في cryptoHashedToken من المجال CryptoToken من cryptoH323Token من الرسالة Setup.

والمحال tokenOID من cryptoHashedToken موضوع على "A" للدلالة على أن جميع مجالات رسالة تشوير النداء H.225.0 مظللة. وللمحال HASHED من token في cryptoHashedToken مجاله algorithmOID الموضوع على "U" للدلالة على استخدام الشفرة HMAC-SHA1-96 والمحال paramS الموضوع على NULL. ثم تحسب النقطة EP1 المستيقن على أساس الشفرة HMAC-SHA1 بواسطة المفتاح key1 البالغ 20 أثموناً. ويتم حساب المستيقن طبقاً لطريق التظليل المختارة (A) مع مراعاة مجمل رسالة تشوير النداء H.225.0.

وتدرج النقطة EP1 المستيقن المحسوب في hash للمحال cryptoHashedToken من CryptoToken الموجود في المحال cryptoH323Token من الرسالة Setup. ثم ترسل الرسالة Setup بعد ذلك إلى الحارس GK1.

عند استلام الحارس GK1 الرسالة Setup يتحقق من المستيقن على أساس عدة معايير تشمل:

- حداثة timeStamp وفرادة random؛  $\bullet$ 
	- هوية generalID ومعرِّفه الخاص؛  $\bullet$
- التحقق من المعلمات ديفي هيلمان كأن يتم التحقق على سبيل المثال، من صحة المعلمتين prime وgenerator  $\ddot{\phantom{a}}$ البالغتين 1024 بتة. والتحقق من أمن المعلمات DH هو عملية طويلة لا يتم إجراؤها إلا إذا تطلبتها السياسة المحلية؛ توافق مستيقن الرسالة Setup والمستيقن المحسوب في GK1.  $\bullet$

إذا كانت نتيجة التحقق من المستيقن إيجابية، يحسب الحارس GK1 مستيقناً جديداً يستعيض به عن المستيقن القديم في الرسالة Setup قبل إرساله إلى الحارس GK2 بالطريقة التالية: يستعيض الحارس GK1 عن قيم timeStamp وrandom وgeneralID وgeneralID من المحال ClearToken من hashedVals بقيم تنطبق على المقطع GK2-GK1. ويضم المحال timeStamp طابعة الوقت والساعة النافذة ويضم المحال random رقم التتابع المتزايد بانتظام للمقطع GK2-GK1 ويضم المجال generalID اسم الحارس GK2 ويضم المجال sendersID اسم الحارس GK1. ويدخل GK1 أيضاً المعلمات DH المستقبلة في المحال dhkey من ClearToken.

وعندما يستقبل GK2 الرسالة Setup يتحقق من المستيقن ويحسب مستيقناً جديداً بعد تغيير المحالين ClearToken من hashedVals بطريقة مناسبة ويدخله في المجال Hash وينقل الرسالة Setup إلى النقطة EP2.

#### استيقان الرسالة H.245 وتكاملها 3.9

لنأخذ الحالة التي ترغب فيها النقطة EP1 إرسال رسالة H.245 – ولتكن على سبيل المثال رسالة TerminalCapabilitySet – إلى النقطة EP2. تتحقق النقطة EP1 مما إذا كان بإمكانها إرسال رسالة H.225.0 إلى الحارس GK1. فإذا صحّ ذلك أرسلت الرسالة H.245 في قناة نفقية داخل هذه الرسالة H.225.0. وللمحالات الموجودة في الرسالة H.225.0 قيماً سبقت الإشارة إليها لأغراض إرسال رسالة H.225.0. ونظراً إلى أن الرسالة H.245 مرسلة في قناة نفقية فإن المحال h323-uu-pdu من الرسالة h323-UserInformation تتخذ محالاته القيم التالية:

- يوضع المجال h323-message-body على نمط الرسالة H.225.0 أثناء الإرسال؛  $\bullet$ 
	- يوضع المجال h245Tunnelling على TRUE:  $\bullet$
	- يضم المجال h245Control سلسلة الأثمونات H.245 PDU.  $\bullet$

#### التوصية H.235.1 ITU-T H.235.1 (2005/09) 14

وتولد النقطة EP1 مجال CryptoToken لأغراض الرسالة H.225.0 وتضع tokenOID على "A" للدلالة على الاستيقان والتكامل وتضع المعلمات tokenOID و sendersID و generalID و tokenOID على "T" في ClearToken من hashedVals وتضع algorithmOID على "U" للإشارة إلى استعمال الشفرة HMAC-SHA1-96 و hash على مستيقن التظليل الذي يحسب في مجمل محالات رسالة تشوير النداء H.225.0.

غير أنه عند عدم وجود أي إرسال للرسالة H.225.0 بالانتظار فإن الرسالة H.245 تسير في قناة نفقية ضمن رسالة H.225.0 facility لهذا الغرض. ويضم المجال h323-uu-pdu من الرسالة h323-UserInformation القيم التالية:

- يوضع المجال h323-message-body على facility التي تضم:
	- reason موضوعاً على undefinedReason؛
- tokens و cryptoTokens كما هو الحال بالنسبة إلى كل رسالة H.225.0.
	- h245Tunnelling موضوعاً على TRUE:
	- يضم المحال h245Control سلسلة الأثمونات H.245 PDU.

وتولد النقطة EP1 كما هو مبين أعلاه، مجالاً CryptoToken ضمن إطار الرسالة H.225.0 facility. وترسل الرسالة facility بعد ذلك من النقطة EP1 إلى GK1.

ويتحقق GK1 في كلا الحالتين (إرسال الرسالة H.225.0 بالانتظار أو استعمال رسالة H.225.0 facility مناسبة) من المستيقن عند استقبال الرسالة. ثم تسير الرسالة H.245 في قناة نفقية في الرسالة H.225.0 إذا كان إرسالها إلى المقطع -GK2 GK1 بالانتظار؛ وإلا فإنها تسيّر في قناة نفقية في رسالة H.225.0 facility مناسبة. وكما هو الحال بالنسبة إلى جميع إرسالات الرسالة H.225.0 فإن المستيقن الجديد يحسب للرسالة المعنية قبل إرسالها من GK1 إلى GK2. وتتكرر العملية بالنسبة إلى المقطع EP2-GK2.

### 4.9 مسيناريو التسيير المباشر

 $\bullet$ 

لا تستطيع الكيانات H.323 الأمنية الاتصال في سياق التسيير عبر حارس بوابي كما يرد في هذه التوصية وحسب بل تستطيع أيضاً أن تُطبق نموذج التسيير المباشر. ويتطلب ذلك تدابير أمن إضافية (فيش نفاذ) لا حاجة لها في البيئات الأكثر بساطة التي تعتمد التسيير عبر الحارس البوابي. وتبين التوصية ITU-T H.235.4 كيفية تأمين نموذج التسيير المباشر.

#### توفير خدمة طرفية متخصصة  $\overline{10}$

تستطيع الكيانات H.323 الأمنية استعمال حدمات طرفية متخصصة طبقاً للإجراء الوارد في الفقرة H.235.0/6.1.I.

#### المواءمة مع السياق H.235 الطبعة 1 11

بالرغم من أن مظاهر الأمن هذه قد أعدت في السياق H.235 طبعة 2 (التوصية H.235 TU-T H.235)) فإنها قابلة للتطبيق في سياق الطبعة 1 من التوصية المذكورة (التوصية ITU-T H.235 (1998)) مع إدخال بعض التعديلات الطفيفة. ويستطيع المرسل إليه أن يكشف وجود طبعة البروتوكول H.235 الذي يتبعه المرسل عن طريق تقييم معرفات هوية غرض مواصفة الأمن (انظر الفقرة 15).

عدم استعمال الحدمات الطرفية كما هو مبين في الفقرة 10.  $\bullet$ 

#### سلوك التوزيع المتعدد 12

ينبغي ألا تضم الرسائل متعددة التوزيع H.225.0 مثل الرسائل GRQ أو LRQ المجال CryptoToken المطلوب في الإجراء I باستثناء حالة إرسالها بالتوزيع الأحادي.

#### قائمة رسائل التشوير المؤمّنة  $13$

توفر هذه الفقرة ملخصاً للكيفية التي تؤمِّن ها هذه التوصية مختلف رسائل التشوير H.323، والوسائل التي تؤمِّنها ها.

#### **H.225.0 RAS** 1.13

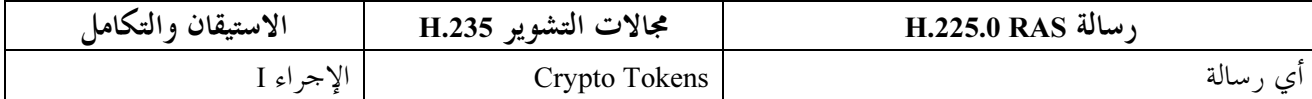

#### تشوير النداء H.235.0 2.13

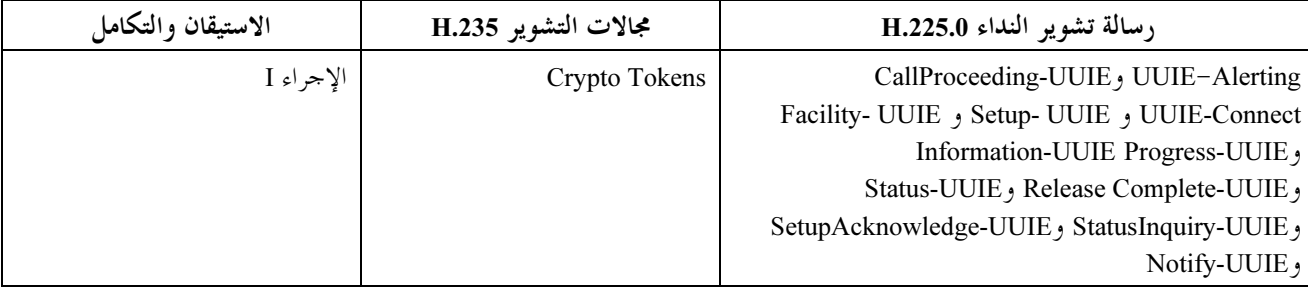

#### التحكم بالنداء H.245  $3.13$

ينبغي إما تكديس الرسائل H.245 الآتية من الكيانات H.323 الأمينة أو الذاهبة إليها في إطار التوصيل السريع والأمين وإما تسبيرها عبر النفق في رسالة H.224.0 Facility-UUIE أمينة.

#### استعمال المعرّفين sedersID و GeneralID 14

تضم المعلمة ClearToken بحالات المعرِّفين بـــ GeneralID وGeneralID. وعندما تتوفَّر معلومة تعرف الهوية تكون قيمة المعرِّف sendersID هي قيمة معرف الحارس GKID) GK) للرسالة القادمة من GK وقيمة معرف النقطة الطرفية (EPID) للرسائل القادمة من النقطة EP. عندما تتوفر معلومة تعرف الهوية تكون قيمة معرف الهوية generalID هي قيمة المعرف GKID للرسائل القادمة من النقطة الطرفية وقيمة المعرف EPID للرسائل القادمة من الحارس البوابي. وعند عدم تيسُّر معلومة تعرف الهوية أو عندما تلتبس الإذاعة/الإذاعة المتعددة يغيب المحال أو يضم سلسلة من الأصفار. ويُلخص الجدول 2 هذه الحالة.

| المعرف generalID                                                                                                    | المعرّف sendersID      | الرسالة                                                                                 |
|----------------------------------------------------------------------------------------------------|------------------------|-----------------------------------------------------------------------------------------|
| <b>GKID</b>                                                                                                    | EPID إن توفر وإلا NULL | Unicast GRQ                                                                             |
|                                                                                                    | EPID إن توفر وإلا NULL | Multicast GRQ                                                                           |
| EPID إن توفر وإلا NULL                                                                                                    | <b>GKID</b>            | GCF, GRJ                                                                                |
| <b>GKID</b>                                                                                                    | EPID إن توفر وإلا NULL | <b>Initial RRQ</b>                                                                      |
| <b>EPID</b>                                                                                                    | <b>GKID</b>            | <b>RCF</b>                                                                              |
|                                                                                                    | <b>GKID</b>            | <b>RRJ</b>                                                                              |
| <b>GKID</b>                                                                                                    | <b>EPID</b>            | URQ, UCF, URJ, BRQ, BCF, BRJ, DRQ, DCF,<br>DRJ, NSM, RIP, SCI, SCR, XRS<br>$(EP-to-GK)$ |
| <b>EPID</b>                                                                                                    | <b>GKID</b>            | URQ, UCF, URJ, BRQ, BCF, BRJ, DRQ, DCF,<br>DRJ, NSM, RIP, SCI, SCR, XRS<br>$(GK-to-EP)$ |
| <b>GKID</b>                                                                                                    | <b>EPID</b>            | ARQ, IRQ, RAI                                                                           |
| <b>EPID</b>                                                                                                    | <b>GKID</b>            | ACF, ARJ, BCF, LCF, LRJ, IRR, IRQ, RAC,<br>LCF, LRJ, IACK, INAK                         |
| <b>GKID</b>                                                                                                    | <b>EPID</b>            | Unicast LRQ (EP-to-GK)                                                                  |
| <b>GKID</b>                                                                                                    | <b>GKID</b>            | Unicast $LRO$ (GK-to-GK)                                                                |
|                                                                                                    | <b>EPID</b>            | Multicast LRQ                                                                           |
| ملاحظة — GKID = معرف هوية الحارس البوابي، EPID = معرف هوية النقطة الطرفية. يدل الفراغ على سلسلة تعرف هوية ناقصة أو معدومة. |                        |                                                                                         |

الجدول H.235.1/2 – استعمال معرفيٍّ الهوية SendersID وGeneralID

### قائمة معرِّفات هوية الغرض  $15$

يعدد الجدول 3 الوارد أدناه جميع المعرّفات OID المذكورة (انظر أيضاً [OIW] و[WEBOIDs]). وهناك معرّفات هوية أغراض للبروتوكولين H.235v1 وH.235v2.

| الوصف                                                                                                    | قيمة المعرف                                                                                                    | تسميه<br>المعرف |
|----------------------------------------------------------------------------------------------------|----------------------------------------------------------------------------------------------------|-----------------|
| يُستعمل في الإجراء I لأغراض المعرّف CryptoToken-tokenOID<br>ويدل على أن التظليل يشمل جميع محالات الرسالة RAS وتشوير<br>النداء H.225.0 (الاستيقان والتكامل).                     | {itu-t (0) recommendation (0) h (8) 235 version (0) 2 1}<br>{itu-t (0) recommendation (0) h (8) 235 version (0) 1 1} | "A"             |
| ClearToken من طرف إلى طرف وهو يسير الهويات ID<br>للمرسلين من أجل التحقق من جهة المرسل.                                                                                          | {itu-t (0) recommendation (0) h (8) 235 version (0) 3 9}<br>{itu-t (0) recommendation (0) h (8) 235 version (0) 2 9} | "E"             |
| يستعمل في الإجراءين I وIA مثل ClearToken ٍأساسي لأغراض<br>الاستيقان والحماية من تكرار الرسائل وحيارياً لأغراض إدارةً<br>مفاتيح ديفي-هيلمان كما ورد وصفها في الفقرة H.235.6/5.8. | {itu-t (0) recommendation (0) h (8) 235 version (0) 2 5}<br>{itu-t (0) recommendation (0) h (8) 235 version (0) 1 5} | "Т"             |
| يستعمل في الإجراء I لأغراض معرف الخوارزمية OID ويدل على<br>استعمال الشفرة HMAC-SHA1-96.                                                                                         | {itu-t (0) recommendation (0) h (8) 235 version (0) 2 6}<br>{itu-t (0) recommendation (0) h (8) 235 version (0) 1 6} | "I"             |

الجدول H.235.1/3 – معرّفات هوية الأغراض

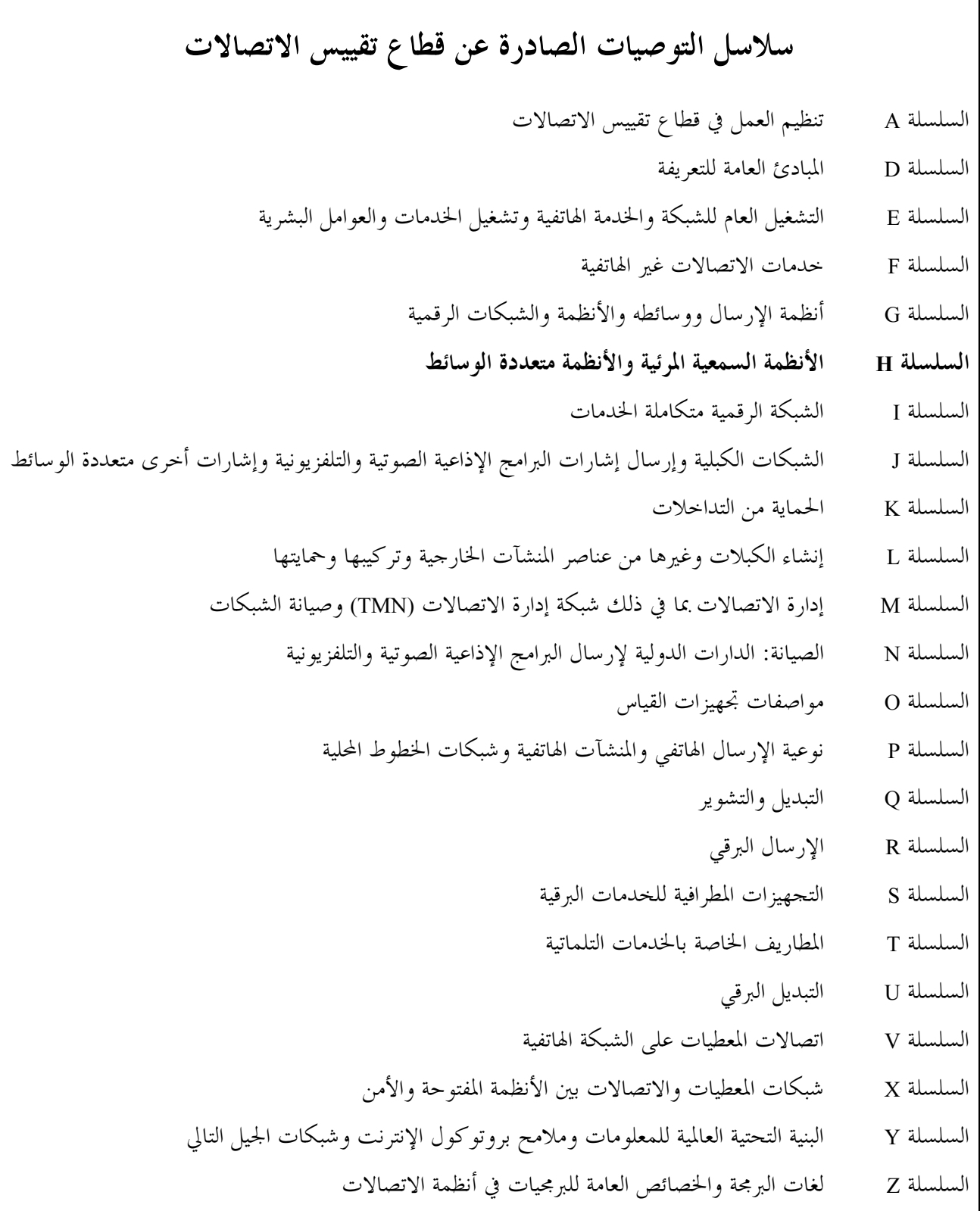